【VoLTE】 VoLTE iOS11.2 更新提供中華電信的 31.0 業者版本。提供 VoLTE 功能。

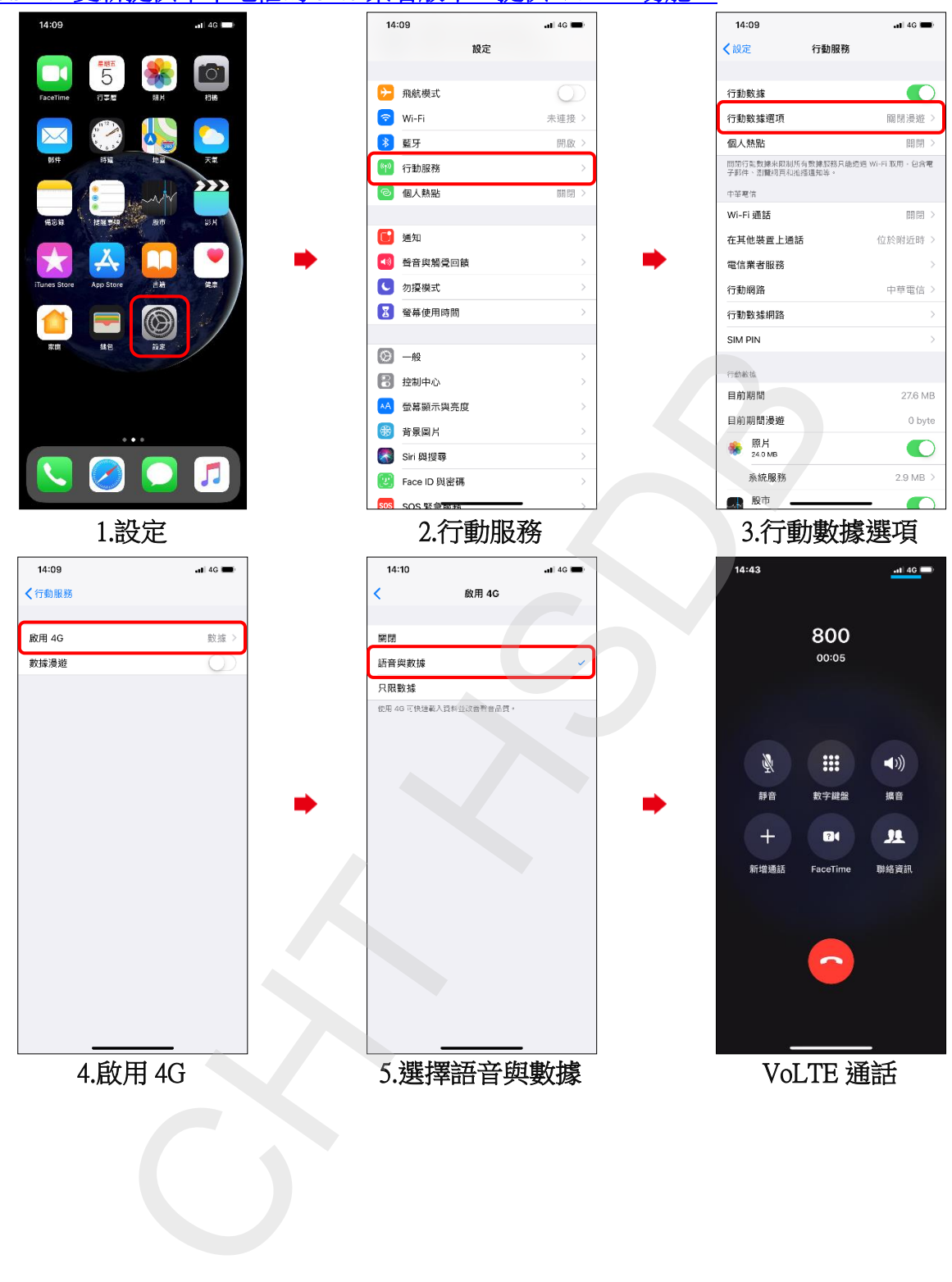